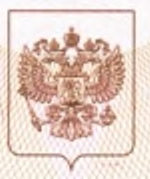

Главное управление образования Курганской области нанменование аккредитационного орган

# СВИДЕТЕЛЬСТВО

о государственной аккредитации

No 922

от « 1 » декабря 20 14 г.

Настоящее свидетельство выдано **МУНИЦИПАЛЬНОМУ казенному KANMA MYCR HOSWOR WAY** 

Общеобразовательному учреждению «Глядянская средняя

общеобразовательная школа» наименование и реквизиты документа, удостоверяющего его личность)

641400, Курганская область, Притобольный район, есто нахождения юридического лица, место жительства

село Глядянское, улица Красноармейская, дом 17 для индивидуального предпринимателя

о государственной аккредитации образовательной деятельности по основным общеобразовательным программам в отношении каждого уровня общего образования, указанным в приложении к настоящему свидетельству

Основной государственный регистрационный номер юридического лица 1024501815887 (индивидуального предпринимателя) (ОГРН)

4518003625 Идентификационный номер налогоплательщика

Срок действия свидетельства до « 1 » декабря

Настоящее свидетельство имеет приложение (приложения), являющееся его неотъемлемой частью. Свидетельство без приложения (приложений) недействительно.

Начальник Главного управления образования Курганской области **Гложжичеть** 

(полнис **VEGANOMOVANHOIO JEHA)** 

Л.Г. Бобкова (фамилия, имя, отчество<br>уполномоченного лица)

2026 г.

Cepus 45A01

№ 0000156

Приложение № 1 к свидетельству о государственной аккредитации от « 1 » декабря 2014 г. № 922

## Главное управление образования Курганской области

наименование аккредитационного органа

### Муниципальное казенное общеобразовательное учреждение «Глядянская средняя общеобразовательная школа»

полное наименование образовательного учреждения (научной организации) или филиала в соответствии с уставом

641400, Курганская область, Притобольный район, село Глядянское,

#### улица Красноармейская, дом 17

место нахождения образовательного учреждения (научной организации) или филиала в соответствии с уставом

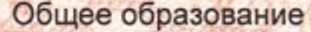

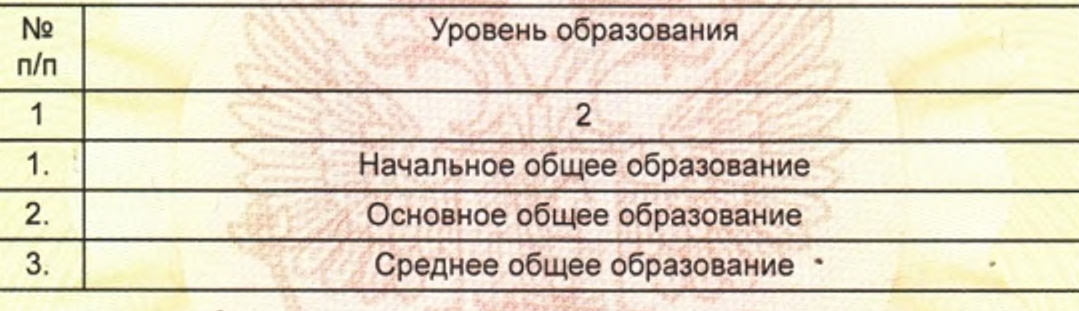

Распорядительный документ аккредитационного органа о государственной аккредитации: Распорядительный документ аккредитационного органа о переоформлении свидетельства о государственной аккредитации и (или) приложения к нему:

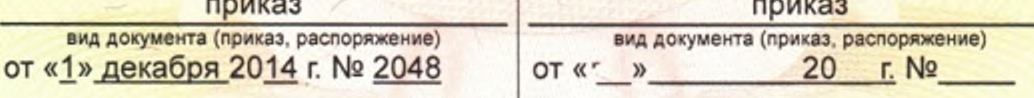

Начальник Главного управления образования Курганской области (должность уполномоченного лица)

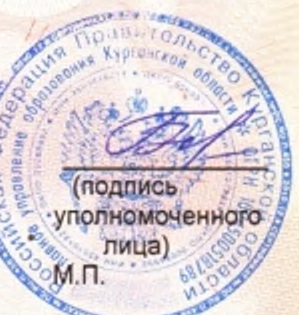

Л.Г. Бобкова (фамилия, имя, отчество уполномоченного лица)

Cepus 45A01

 $N<sub>2</sub>$  0000037

Приложение № 2 к свидетельству о государственной аккредитации от « 1 » декабря 2014 г. № 922

#### Главное управление образования Курганской области наименование аккредитационного органа

Березовская основная общеобразовательная школой - филиал муниципального казенного общеобразовательного учреждения «Глядянская средняя общеобразовательная школа»

полное наименование образовательного учреждения (научной организации) или филиала в соответствии с уставом

## 641410, Курганская область, Притобольный район, деревня Верхнеберезово, улица Советская, дом 22

место нахождения образовательного учреждения (научной организации) или филиала в соответствии с уставом

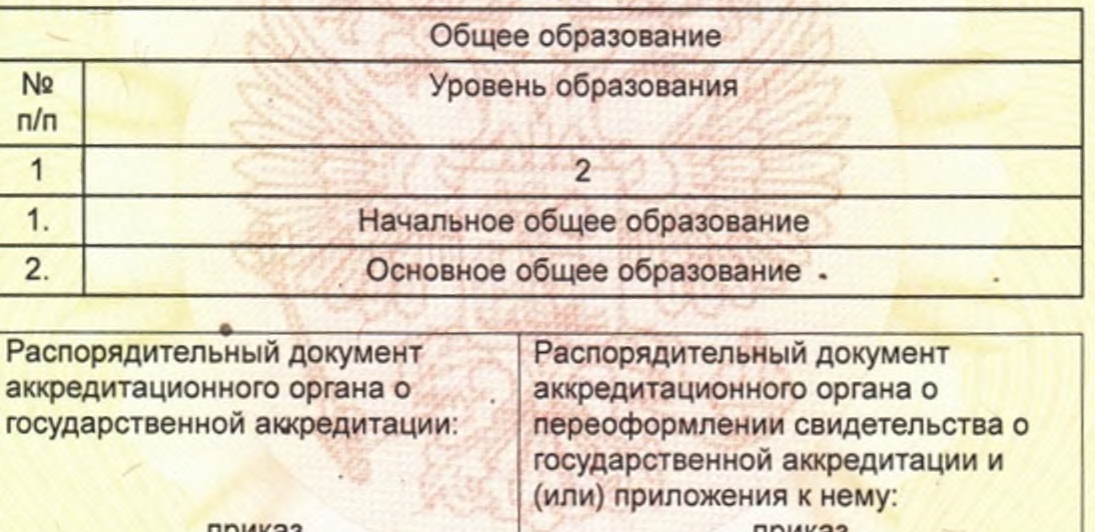

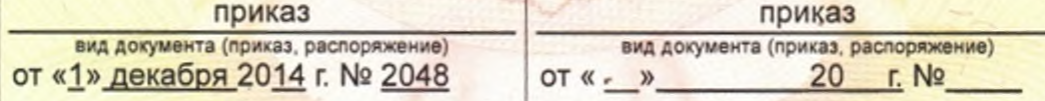

Начальник Главного управления образования Курганской области (должность уполномоченного лица)

(подпись уполномоченного лица)

М.П.

Л.Г. Бобкова (фамилия, имя, отчество уполномоченного лица)

Cepus 45A01

№ 0000060